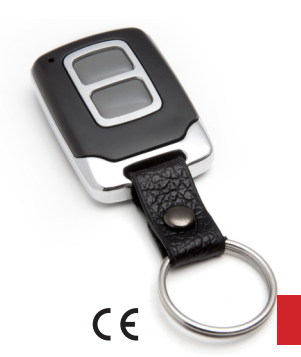

## Zamiennik pilotów Horman

**Nowoczesny, mikroprocesorowy, pilot zastępujący do trzech przycisków pilotów Hormann (szary pilot z niebieskimi przyciskami) 868.3MHz**

Pilot posiada 2 przyciski (trzecim przyciskiem jest naciśnięcie dwóch przycisków jednocześnie) gotowe do rejestracji (kopiowania) trzech przycisków **Oryginalnego Pilota Hormanna** (niekoniecznie przycisków tego samego pilota).

Użytkownik może również samemu wylosować nowe, własne kody przycisków i zarejestrować je w odbiorniku. Operacje kopiowania i losowania można przeprowadzać wielokrotnie.

PRZYKŁADOWA REJESTRACJA SYGNAŁU (KODU) przycisku H Pilota Orvginalnego przez przycisk Z pilota Zamiennika.

**1.** Sprawdzić i ewentualnie wymienić baterię w oryginalnym pilocie.

2. Procedure rejestracji należy przeprowadzić poza zasięgiem działania Oryginalnego Pilota, lub być przygotowanym na reakcję wywołaną naciśnięciem przycisku Pilota Oryginalnego.

**3.** Nacisnąć i trzymać oba przyciski pilota zamiennika, gdy po 5s dioda LED pilota zamiennika zgaśnie zwolnić oba przyciski.

4. W ciągu 2 sekund nacisnąć i trzymać przycisk **Z** pilot zamiennika, który ma rejestrować transmisię przycisku oryginalnego pilota, gdy dioda LED pilot zamiennika błyśnie raz, zwolnić przycisk Z (gdybyśmy naciskali dolny przycisk pilota zamiennika dioda LED błysnęła by dwa razy, a gdybyśmy naciskali oba przycisk pilota zamiennika dioda LED błysnęła by trzy razy razy) - od tego momentu przez 20s pilot zamiennik czeka na rejestracje emisij radiowej przycisku oryginalnego pilota H.

**5.** Położyć pilota oryginalnego na pilocie zamienniku, jak na rysunku obok, tak żeby dioda LED pilota zamiennika była widoczna i nacisnąć przycisk H, dioda LED pilota zamiennika powinna zaświeć światłem ciągłym, zgasnąć, a potem 6 nieregularnych błysków diody LED (hymn kibica) potwierdza skuteczną rejestrację. Jeżeli dioda LED pilota zamiennika błyska, oznacza to że zamiennik zbyt słabo odbiera oryginalną emisję radiową i należy wolno zmieniać wzajemne położenie pilotów, aż dioda LED pilota zamiennika zaświeci się światłem ciągłym przez 1s, a potem wybłyska hymn kibica.

Od tej chwili przycisk Z działa tak samo jak przycisk H.

**UWAGA:** Jeżeli w Pilocie Oryginalnym są wykorzystywane np. trzy przyciski, wyżej opisaną procedurę należy wykonać trzykrotnie, wybierając parami odpowiednio pozostałe przyciski Pilota Oryginalnego i Zamiennika. Procedurę rejestracji przycisków można przeprowadzać wielokrotnie.

**6**. Jeżeli rejestracja się nie powiodła należy ponownie wprowadzić pilota zamiennika w stan rejestracji (punkty 3 i 4) i wypróbować inne wzajemne położenia pilota zamiennika i pilota oryginalnego.

## LOSOWANIE NOWYCH WŁASNYCH KODÓW TRZECH PRZYCISKÓW pilota

zamiennika. Nacisnąć i trzymać oba przyciski pilota zamiennika, gdy po 5s dioda LED pilota zamiennika zgaśnie, dalej trzymać naciśnięte oba przyciski, gdy po 15 sekundach dioda LED krótko błyśnie, zwolnić oba przyciski. Niezwłocznie trzy razy nacisnąć dowolny przycisk pilota zamiennika. Sześć nieregularnych błysków diody LED (hymn kibica) potwierdza skuteczne losowanie nowych kodów pilota. Pilota należy zarejestrować w odbiorniku. Kolejne piloty należy kopiować od wylosowanego i zarejestrowanego w odbiorniku pilota zamiennika.

GWARANCJA Producent jest przekonany, że urządzenie będzie funkcjonowało poprawnie przez wiele lat. Jeżeli w ciągu trzech lat od daty wydania wystąpią usterki w jego działaniu zostaną one bezpłatnie usunięte. Odpowiedzialność producenta jest ograniczona do wysokości wartości urządzenia. Gwarancja na sprzedany towar konsumpcyjny nie wyłącza, nie ogranicza ani nie zawiesza uprawnień kupującego wynikających z niezgodności towaru z umową.

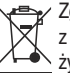

Zgodnie z przepisami Ustawy ZSEiE z lipca 2005r. zabronione jest umieszczanie sprzętu z symbolem **przekreślonego kosza** łącznie z innymi odpadami. Zużyte urządzenia należy oddać do punktu zbierania zużytego sprzętu. Ogranicza to ilości odpadów, i podnosi poziom odzysku i recyklingu. W sprzęcie nie znajdują się składniki niebezpieczne, które

mają szczególnie negatywny wpływ na środowisko i zdrowie ludzi.

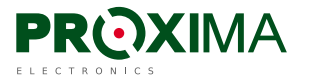

PROXIMA 87-100 Toruń, ul. Polna 23, tel.56 660 2000 www.proxima.pl

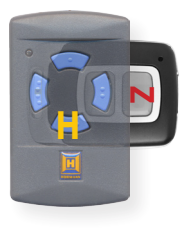

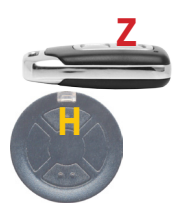

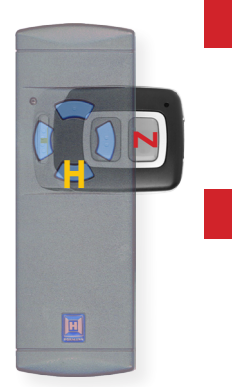